## **SESUG Paper 68-2017**

# **HASH Beyond Lookups – Your Code Will Never Be the Same!**

Elizabeth Axelrod, Abt Associates Inc.

## **ABSTRACT**

If you've ever used the hash object for table lookups, you're probably already a fan. Now it's time to branch out and see what else hash can do for you. This paper shows how to use hash to build tables and aggregate data. Why would you ever want to do this? How about achieving a complex process that would have taken multiple sorts and many passes through your data – all in a single DATA step that flows intuitively and isn't hard to write! I learned this technique from a presentation by hash masters Paul Dorfman and Don Henderson, and now my code – and how I think about solving problems – will never be the same.

## **INTRODUCTION**

Most SAS® users who learn about the hash object first learn how to do lookups with a hash object (table). This paper assumes that you already have some familiarity with this technique. But did you know that in addition to looking up data in a hash table, you can also:

- *build* tables in memory during program execution,
- *traverse* tables,
- *aggregate* data,
- *sort* data, and
- *save* the contents of a table to a file.

Hash tables are well suited to solve a variety of problems that can also be solved by other more traditional methods. But once you get a taste of the power, efficiency, and elegance of these techniques, you'll be hooked. Perhaps because it has its own nomenclature, so different from the standard DATA step, many programmers do not venture beyond using hash tables for lookup or retrieval of data. But if you're already using hash tables to do lookups and data retrieval, you're almost there - the trick is just to look at your problems in a new way, and recognize the opportunity to use hash as a solution.

This paper is intended to introduce you to some of these other fabulous – and surprisingly simple-to-code – things that hash objects can do. At the end of this paper you'll find references and suggested readings which provide extensive details and more technical explanations.

## **GETTING STARTED**

Using hash methods to build tables in memory enables you to do some pretty cool stuff, and solve very complex problems. This paper uses a fairly simple example, so we can focus on the basic techniques. Let's say you have a large file of inpatient hospital claims (CLAIMS), and a list of hospital IDs (HOSPITALS). In this example it doesn't matter how the input files are sorted, but I present the input data in a sorted fashion, so you can more easily see what the output files should look like. Here are the input files:

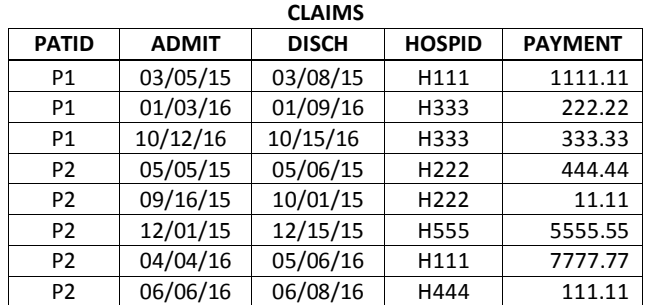

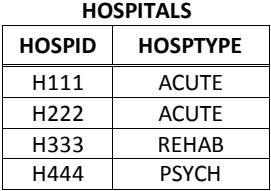

## **Table 1. Input Data**

Your mission is to create two output files:

- 1) *Summarized measures at the hospital level.* This file will contain one record for every hospital encountered in the CLAIMS file, with these variables:
	- HOSPID Hospital ID
	- HOSPTYPE Type of hospital, found in the HOSPITALS data set
	- N CLMS Number of records found in the CLAIMS data set for each hospital
	- TOT\_PAY The sum of payments found in CLAIMS for each hospital
- 2) *Summarized measures at the patient/hospital level*. This file will have one record for each unique patient/hospital combination, with these variables:
	- PATID Patient ID
	- HOSPID Hospital ID
	- MIN ADMIT Earliest admission date for this Patient/Hospital
	- MAX DISCH Latest discharge date for this Patient/Hospital

Here are the desired output files:

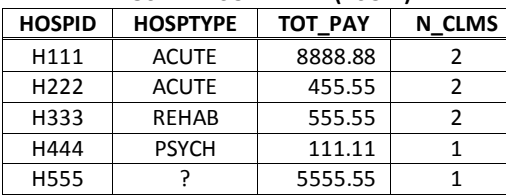

**HOSPITAL SUMMARY (HSUM)**

#### **PATIENT/HOSPITAL SUMMARY (PSUM) PATID HOSPID MIN\_ADMIT MAX\_DISCH** P1 H111 03/05/15 03/08/15 P1 | H333 | 01/03/16 | 10/15/16 P2 H111 04/04/16 05/06/16 P2 H222 05/05/15 10/01/15 P2 H444 06/06/16 06/08/16

P2 H555 12/01/15 12/15/15

### **Table 2. Desired Output**

## **SOLUTION**

You could certainly solve this without using hash objects, but you'd have to do some sorting or use some PROCedures, and if the specifications were more complicated than this, you might even need to pass through your data multiple times. By using hash tables, we can do the whole thing in a single DATA step…and we don't have to do any sorting!

We will be using three hash tables – one will be a lookup table of hospitals so we can retrieve HOSPTYPE, and the other two are the summary tables.

Here is the logic of what we'll be doing.

- 1. Define all the variables in our hash tables for the PDV (more about this later).
- 2. Declare (create) a hash table (hash object) for the hospital lookup table.
- 3. Declare an ordered hash table to hold the hospital summary table.
- 4. Declare an ordered hash table to hold the patient/hospital summary table.
- 5. Read each record from the CLAIMS data set.
- 6. Look for HOSPID in the hospital hash table, in order to retrieve its HOSPTYPE.
- 7. Accumulate info from the current claim into the hospital summary table (HSUM).
- 8. Accumulate info from the current claim into the patient/hospital summary table (PSUM).
- 9. If we're done reading all the claims, write out the two summary tables.

#### Done!

One of the things I love about hash is that your code flows through your DATA step in a logical progression that reflects the simplest path in solving a problem.

Here is all the code, followed by a brief explanation of each numbered section.

## **CODE**

```
data HOSP SUM (keep=HOSPID HOSPTYPE N CLMS TOT PAY)
   PAT SUM (keep=PATID HOSPID MIN ADMIT MAX DISCH);
  * Define all vars used in HASH tables for the PDV,
   * using LENGTH and SET.
  attrib MIN ADMIT length=4 format=MMDDYY8.
                                                    'N
       MAX DISCH length=4 format=MMDDYY8.
       N CLMS
                length=4
       TOT PAY
                length=8
  if 0 then
     set CLAIMS
        HOSPITALS;
  * Declare all hash tables.
   if N = 1 then do:
      * HID: Hospital ID table, for lookup and data retrieval.
     declare hash HID (dataset: 'HOSPITALS');
     HID.definekey('HOSPID');
                                                   0
     HID.definedata('HOSPTYPE');
     HID.definedone();
     call missing (HOSPID, HOSPTYPE);
     * HSUM: Hospital summary table.
     declare hash HSUM(ORDERED: 'A');
     declare hiter HIX('HSUM');
                                                   A
     HSUM.definekey('HOSPID');
     HSUM.definedata('HOSPID','HOSPTYPE','N CLMS','TOT PAY');
     HSUM.definedone();
     call missing (HOSPID, HOSPTYPE, N CLMS, TOT PAY);
     * PSUM: Patient/Hospital summary table.
      ********************************
                              ************
     declare hash PSUM (ORDERED: 'A') :
     declare hiter PIX('PSUM');
                                                   Ð
     PSUM.definekey('PATID','HOSPID');
     PSUM.definedata('PATID','HOSPID','MIN ADMIT','MAX DISCH');
     PSUM.definedone();
     call missing (PATID, HOSPID, MIN ADMIT, MAX DISCH) ;
  end:6
  set CLAIMS end=EOF:
  * Is the hopsital ID from the claim in the
  * list of hospital IDs in the HID hash table?
  RC=HID.find();
                                                   0
  FOUND = (RC = 0);if not (FOUND) THEN
     HOSPTYPE='?';
```

```
* Now see if this HOSPID is already in the HSUM
   * hash table. If not, initialize the vars and add
   * a new entry in the HSUM hash table.
   RC = HSUM.find();
   FOUND = (RC = 0);if not (FOUND) then do;
       * This HOSPID is not yet in the HSUM hash table....
                                                             ଵ
       * Initialize the summary vars, then add a new entry in the
      * HSUM hash table;
      N CLMS = 0;\overline{TOT} PAY = 0;
      HSUM.add()end;* In all cases, sum the vars, then replace the data
   * in the hash table;
   N_{CLMS} = sum (N_CLMS, 1);
   TOT PAY = sum(TOT PAY, PAYMENT);
   HSUM.replace();
   * Is this patient/hospital combo already in
   * the PSUM hash table? If not, initialize the
   * vars and add a new entry in the PSUM hash table.
   RC = PSUM.find();
   FOUND = (RC = 0) ;
   if not(FOUND) then do;
      * This PATID/HOSPID combo is not yet in our PSUM
                                                             ❸
      * hash table
      * Initialize the summary vars and add a new entry
      * for the PATID/HOSPID to the PSUM hash table;
      MIN ADMIT=.;
      MAX_DISCH = .;PSUM.add();
   end;* Hold onto the earliest ADMIT and the latest
   * DISCH dates for this PATID/HOSPID combo, then
   * replace these values in the table;
   MIN ADMIT = min(ADMIT, MIN ADMIT);
   MAX DISCH = max (DISCH, MAX DISCH) ;
   PSUM.replace();
   * Are we done reading CLAIMS? If yes, write out
   * the contents of the HSUM and PSUM hash tables.
   if EOF then do;
      RC=HIX.first();do while (RC=0) ;
          output HOSP SUM;
          RC=HIX.next();
                                                             \boldsymbol{\Theta}end:RC=PIX.first();do while (RC=0);
          output PAT SUM;
          RC=PIX.next()end;
   end;run:
```
## **CODE WALK-THROUGH**

1. Specify the two output data sets. Use the ATTRIB and SET statements to define all variables that are in any of the hash tables, so they are included in the PDV. (See the *Invisible Curtain* section, below, for why this is necessary.)

The next three sections declare all 3 hash tables we'll be using.

- 2. The first one (HID) will hold the list of Hospitals and their HOSPTYPEs. This code should look familiar, as it just defines a lookup table. We are populating the hash table HID with data from the HOSPITALS file. This happens just by the way we've declared the hash table, specifying the input data set name to the *argument tag* DATASET. During the first iteration of the DATA step  $(n=1)$ , the data from HOSPITALS is loaded into the hash table in one fell swoop – vacuum-cleaner style – Whoosh!
- 3. The next hash table (HSUM) will hold our hospital summary data, and is declared as an *empty* table more like a *template* for a table - defining keys and data, but not specifying an input source with which to populate it. Instead, we will control how the data get into this table using hash methods during program execution.

To define an empty table, we just have to make a slight modification to our declaration statement. Instead of specifying the input source data with the argument tag DATASET, we could just say:

**declare hash HSUM();**

But since we want our output files to be sorted, we specify a sort order:

**declare hash HSUM(ORDERED:'A');**

Specifying an order ('Y', 'Yes', or 'A' for ascending, or 'D' for descending), provides us with the ability to *retrieve* items from the hash table in sorted order. We do not care how they are actually *stored* in memory – this is for SAS to worry about!

We also specify a *hash iterator* (hiter)*.*

```
declare hiter HIX('HSUM');
```
Think of this as a pointer - dedicated to this hash table - which will enable us to traverse the table forwards and backwards. We name the hash iterator (in this case HIX), and associate it with a specific hash table (HSUM).

Note that HOSPID is defined as both the *key* and *data* hash variables. This is because I want HOSPID to populate in the HSUM table. So even though HOSPID is already defined as the hash table's *key*, I also have to define it as a hash *data* variable.

- 4. This hash table (PSUM) is also an empty hash table, but this one has two keys: PATID and HOSPID, and will hold summary measures for all unique combinations of PATID/HOSPID encountered on the claims.
- 5. Our hash tables are all defined, so... we can finally start reading CLAIMS.
- 6. The FIND() method is used to see if this claim's HOSPID is in the the HID hash table, and if it is, it retrieves the value for HOSPTYPE (which we'll need for our HSUM hash table). If we do not find HOSPID in the HID hash table, we assign a value of '?' to HOSPTYPE. It is extremely important to remember that if the result of a FIND() call is unsuccessful, then the value of the data item you are trying to retrieve, in this case HOSPTYPE, is not automatically set to missing. Instead, it is the value of your last successfull call. That is why I'm explicitly assigning a value to HOSPTYPE if I did not find the HOSPID in the HID hash table. Alternatively, I could have set HOSPTYPE to missing before I issued the FIND():

```
call missing(HOSPTYPE);
RC = HID.find();
```
Either of these approaches – setting HOSPTYE to missing before issuing the FIND(), or explicitly assigning it a value after the FIND() if the call is unsuccessful – will ensure that you're not holding onto a value of HOSPTYPE that belongs to another HOSPID.

Note that the variable RC holds the return code for the result of a call, and a value of 0 equals success. This is the opposite of the Boolean convention (where 0 equals FALSE). Therefore, to help minimize my own

confusion, I use this convention:

```
RC = H.find();
FOUND = (RC=0);
if FOUND then /* do something */;
```
I'm just converting the successful return code of 0 to a 1, so I can use standard DATA step coding. With this one teeny extra line of coding (FOUND=(RC=0)), I save myself from the inevitable unintended swip-swapping of my intended actions.

7. Next, we look to see if the HOSPID from the current claim is in the HSUM hash table. If it's not in there yet, we initialize the summary variables N\_RECS and TOT\_PAY to zero (0). We then use the ADD method to add this new HOSPID to the hash table. Then, in all cases, we add 1 to N\_RECs, add the payments from the current claim, and use the REPLACE method to replace the entry in the hash table.

Note that we do not need a RETAIN for these accumulated variables. Why not? What's going on here? I called the FIND method prior to doing any summing. If the key-value of HOSPID (currently in the PDV) is not found in the table, I'm just initializing variables then adding a new entry to the table. But if the key-value *is* found, then the current values of N\_RECS and TOT\_PAY are the *accumulated* values for that key variable so far. I then add 1 to N\_RECS and add the current value of PAYMENT to the accumulated TOT\_PAY, and put the updated values back into the hash table using the REPLACE method. Items in a hash table are not reinitialized at each execution of a DATA step.

- 8. This section is similar to the previous section but we are now summarizing to the patient/hospital level. Is this PATID/HOSPID combination from the CLAIMS already in the hash table PSUM? If not, initialize the summarization variables to missing (.). Then use standard DATA step functions to determine the earliest admission date and latest discharge date, and use the REPLACE method to put these values back into the hash table.
- 9. When we've finished reading all the CLAIMS, the HSUM table will contain one entry for each unique HOSPID encountered on the CLAIMS, with a count of that hospital's claims and a sum of its payments. The PSUM hash table will contain one entry for each patient/hospital combo, with the earliest admission date and latest discharge date for each combo. Now we just have to write out each entry from these hash tables. If we don't, all our work will be lost, since the contents of a hash table disappears when the DATA step finishes processing.

To write out these entries to a SAS data set we will traverse the table, one item at a time, starting with the 'FIRST'. Since we defined the HSUM hash table as ORDERED: 'A', the 'first' item is the one with the smallest value of HOSPID. We then move on to the NEXT (logical) entry, and continue along until the entire table is written out to a file. Again, we don't know or care how SAS is *storing* our data in memory – we just care about how it's *retrieved* for us.

The next block of code writes out items from the PSUM hash table using the same technique as described above. The resulting data set holds the earliest admission date and latest discharge date for each unique combination of PATID / HOSPID.

Here is another way to write the contents of a hash table:

#### **IF EOF THEN RC=HSUM.output(dataset:'HOSPITAL\_SUMMARY');**

This construct uses the vacuum cleaner technique – Whoosh! The entire hash table is output to a file in our desired sort order. No need to traverse the table one item at a time using the hash iterator; the OUTPUT method does it automatically. Keep in mind that if you use this method to output your data to a file, you cannot specify the name of the output data set on your DATA statement. In the code above, I chose to show you the one-item-at-a-time technique for two reasons – a) to familiarize you with how the hash iterator works, and b) because I think it's more intuitive to see the output data sets specified on the DATA statement. But either technique is fine to use.

# **MORE COOL STUFF**

The beauty of creating summary tables using hash objects is that our incoming data does not need to be presorted – yet we are building a table which we can retrieve in sorted order. Additionally, since the entire table is in memory, we have access to the data during program execution. We can traverse the table, examining entries as we go, and perform other DATA step operations if desired.

Hash tables let you solve problems like this: Supposing you had to select all of the claims for patients, where some condition was met on at least one claim for that patient. You might not know if the condition has been met until you read through all of the claims for a patient. Programmers frequently solve this problem by passing through their data twice – once to identify which patients have at least one claim that meets the condition, and then a second time to pull *all* claims for those patients. Instead, you could use a hash table to do this all in one DATA step, by inserting all claims for a patient in a hash table, and if the condition is met, write out the entries for this patient from the hash table to a data set.

There are many situations where using hash tables to store data in memory can be a useful technique, and I've only mentioned a few. Hash tables are of course limited by available memory, and this can be an obstacle. But even so, there are ways to deal with this. I refer you to the paper by Paul Dorfman and Don Henderson, listed at the end of this paper, for methods to deal with the limits of memory.

## **THE INVISIBLE CURTAIN**

Did you know that the hash variables that you define in the key and data portions of your hash table do not automatically appear in the Program Data Vector (PDV)? Wow! To me, this fact is both perplexing and magical. I imagine an invisible curtain between these two environments. So how does data in your hash table communicate with the PDV? How do you pass information between them? You must create PDV variables at compile time with the same exact names as all the hash variables defined in your hash tables. You can use SET, ATTRIB, or LENGTH statements to do this. Using any of these techniques achieves the goal of providing a 'conduit' for communication between your hash table variables and their PDV counterparts. It's helpful to remember this as you develop and test your code, and I encourage you to refer to Paul Dorfman's 2014 paper for further explanation of this.

# **CONCLUSION**

We did it! We started with some un-sorted data, and we were able to create several aggregated files, without creating intermediate results, without sorting, and by passing through the incoming data just once.

And because the hash processing is embedded within the DATA step, all of the other features of the DATA step are available to us. By using the hash approach, we are able to take full advantage of the power and capabilities of the DATA step. Code flows through the DATA step in a logical progression that reflects the simplest path in solving a problem, making your code readable, maintainable, and flexible.

This is by no means an exhaustive overview of what you can do with the hash object – there are many excellent papers that will take you further. But I hope you can see that the code to build hash tables during program execution is really quite straightforward and not difficult to write. The first time I tried this, I was faced with a very complex set of specifications and with enormous data sets as input. I was apprehensive to try it, but I was pretty sure it was the best approach. I was amazed at how easy it was to write, and how efficient it was to run. No sorting! No multiple passes through the data! The result was elegant and extremely satisfying. I encourage you to try it.

# **REFERENCES & RECOMMENDED READING**

Dorfman, Paul, and Don Henderson. 2015. "Data Aggregation Using the SAS Hash Object". Available at [https://support.sas.com/resources/papers/proceedings15/2000-2015.pdf.](https://support.sas.com/resources/papers/proceedings15/2000-2015.pdf)

Burlew, Michele M. 2012. *SAS® Hash Object Programming Made Easy.* Cary, NC: SAS Institute Inc.

Dorfman, Paul. 2014. "The SAS® Hash Object in Action". Available at: [http://www.lexjansen.com/wuss/2014/113\\_Final\\_Paper\\_PDF.pdf](http://www.lexjansen.com/wuss/2014/113_Final_Paper_PDF.pdf)

Secosky, Jason and Janice Bloom. 2007. "Getting Started with the DATA Step Hash Object". Available at: <http://www2.sas.com/proceedings/forum2007/271-2007.pdf>

## **ACKNOWLEDGEMENTS**

The author wishes to thank Paul Grant, Paul Dorfman, and Rick Sheppe for their review and advice, and Paul Dorfman and Don Henderson for their 2016 presentation at BASUG, which got me hooked on hash.

## **CONTACT INFORMATION**

Your comments and questions are valued and encouraged. Contact the author at:

Elizabeth Axelrod Abt Associates Inc. 55 Wheeler Street Cambridge, MA 02138 [elizabeth\\_axelrod@abtassoc.com](mailto:elizabeth_axelrod@abtassoc.com)

SAS and all other SAS Institute Inc. product or service names are registered trademarks or trademarks of SAS Institute Inc. in the USA and other countries. ® indicates USA registration.

Other brand and product names are trademarks of their respective companies.